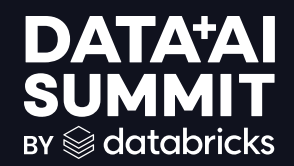

## EXPLORING UDTFS IN PYSPARK

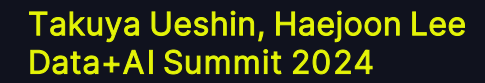

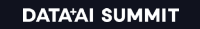

$$
\qquad \qquad \text{and} \qquad \qquad 1
$$

### Introductions

#### Takuya Ueshin

#### Sr. Software Engineer @ Databricks

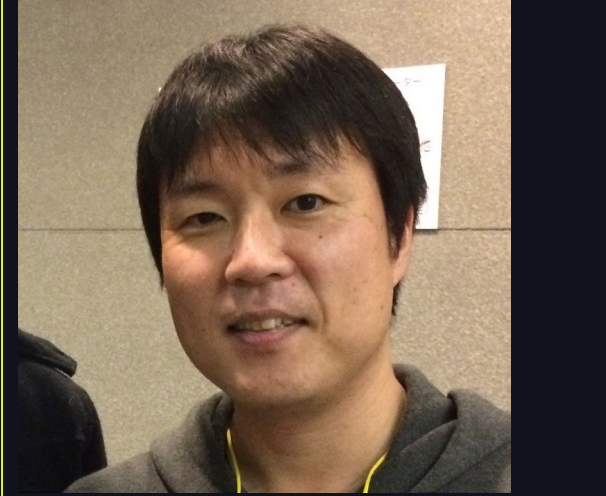

#### Haejoon Lee

#### Software Engineer @ Databricks

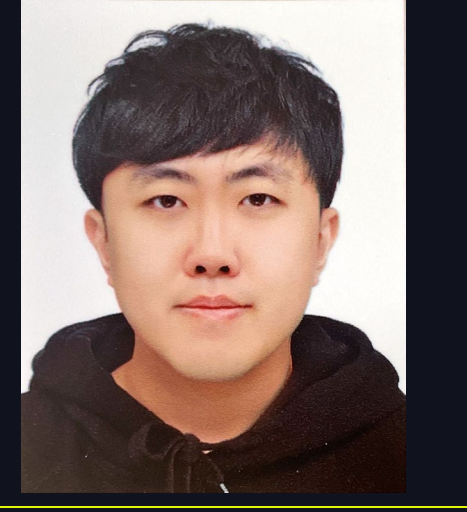

### Agenda

- What are UDTFs?
- Capabilities and areas for improvement in UDTFs
- Introduction to polymorphism
- Making UDTFs polymorphic
- Example/demo
- Conclusion

# WHAT ARE UDTFs (User-Defined Table **Functions)?**

### What is a Table Function?

#### Definition

○ Table functions return a set of rows (a table) from a single input or a set of inputs.

#### ● Comparison with Scalar Functions

○ Scalar functions return a single value, whereas table functions return multiple rows.

#### Use Cases

- Generating rows from a single value (e.g., expanding a range of numbers)
- Complex data processing that returns multiple rows from complex operations

#### ● Example

- range function in SQL or DataFrame API
- $\overline{O}$  SELECT  $\overline{\ast}$  FROM range(1, 5) or spark.range(1, 5) generates rows: 1, 2, 3, 4

### What are UDTFs?

#### Available in Spark 3.5

#### Definition

○ UDTFs (User-Defined Table Functions) in PySpark allow for custom data processing functions that return tables.

#### Components:

- UDTF class
- eval function
- terminate function

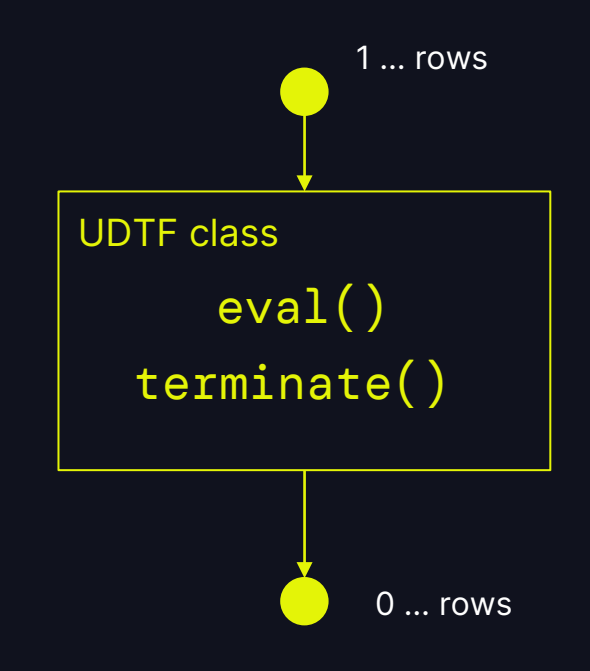

6

```
PYTHON
from pyspark.sql.functions import udtf
@udtf(returnType="num: int, squared: int")
class SquareNumbers:
    def eval(self, start: int, end: int):
        for num in range(start, end +1):
            yield (num, num * num)
```
7

```
PYTHON
from pyspark.sql.functions import udtf
@udtf(returnType="num: int, squared: int")
class SquareNumbers:
    def eval(self, start: int, end: int):
        for num in range(start, end +1):
            yield (num, num * num)
```
8

```
PYTHON
from pyspark.sql.functions import udtf
@udtf(returnType="num: int, squared: int")
class SquareNumbers:
    def eval(self, start: int, end: int):
       for num in range(start, end +1):
            yield (num, num * num)
```
 $\mathbf{Q}$ 

```
PYTHON
# DataFrame API
from pyspark.sql.functions import lit
SquareNumbers(lit(1), lit(3)).show()
# Use in SQL
spark.udtf.register("square_numbers", SquareNumbers)
spark.sql("SELECT * FROM square_numbers(1, 3)").show()
```
### Capabilities of UDTFs

Available in Spark 3.5

**Capabilities** 

- Custom data transformations
- Handling complex data processing logic

Use Cases

- Aggregating data
- Generating multiple output rows from a single input row

### Areas for Improvement in UDTFs Available in Spark 3.5

Areas for Improvement

- Fixed input schema and data types
- Static output schema

**Challenges** 

Adapting to varying data structures Extensibility for different use cases

## POLYMORPHIC UDTES

$$
\quad \text{or} \quad \quad 13
$$

### Introduction to Polymorphism

Available from Spark 4.0

Definition

● Polymorphism allows functions to handle different data types and structures.

**Benefits** 

- Increased flexibility
- **Enhanced reusability**

### Making UDTFs Polymorphic

#### Available from Spark 4.0

Steps to Achieve Polymorphism

- Removing the return type from the @udtf decorator
- Implementing the analyze static function
- Adapting to different input schemas

Benefits

- **Enhanced flexibility**
- Broader applicability

### Polymorphic UDTF Making UDTFs Polymorphic

```
PYTHON
from pyspark.sql.types import StructType, StructField
from pyspark.sql.functions import udtf, AnalyzeArgument, AnalyzeResult
@udtf # (returnType="num: int, squared: int")
class SquareNumbers:
    @staticmethod
    def analyze(start: AnalyzeArgument, end: AnalyzeArgument) -> AnalyzeResult:
       # Determine output schema based on input schema
        schema = StructType(
            [StructField("num", start.dataType), StructField("squared", start.dataType)])
        return AnalyzeResult(schema)
    def eval(self, start: Any, end: Any):
```
### Making UDTFs Polymorphic

#### AnalyzeArgument and AnalyzeResult

#### AnalyzeArgument

- Used as argument types in the analyze function
- Provides metadata about the input arguments
	- dataType, value, isTable, and isConstantExpression

#### AnalyzeResult

- Returned by the analyze function
- Contains schema
- O Optionally includes:
	- withSinglePartition, partitionBy, orderBy, and select

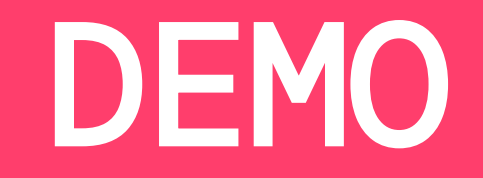

### Conclusion

Summary

- UDTFs enable custom data transformations in PySpark
- Polymorphism enhances flexibility and reusability

Key Takeaways

- Understanding UDTFs and their capabilities
- Making UDTFs polymorphic for broader applicability